## www.hbcdnlkxy.com/2023/keyandongtai\_0922/213.html 1/4

2023年10月23日 星期一 癸卯(兔)年 九月初九 |

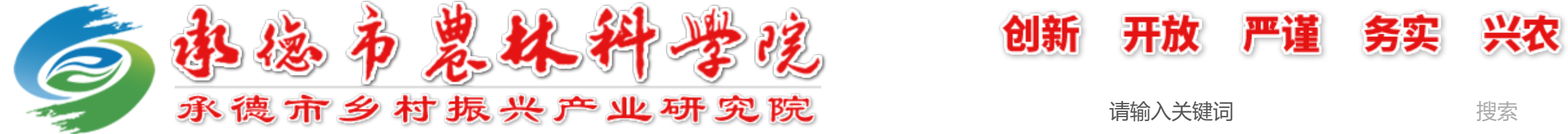

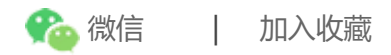

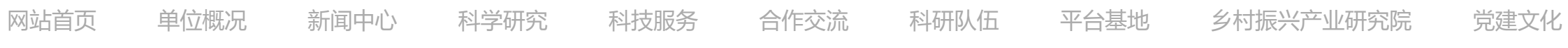

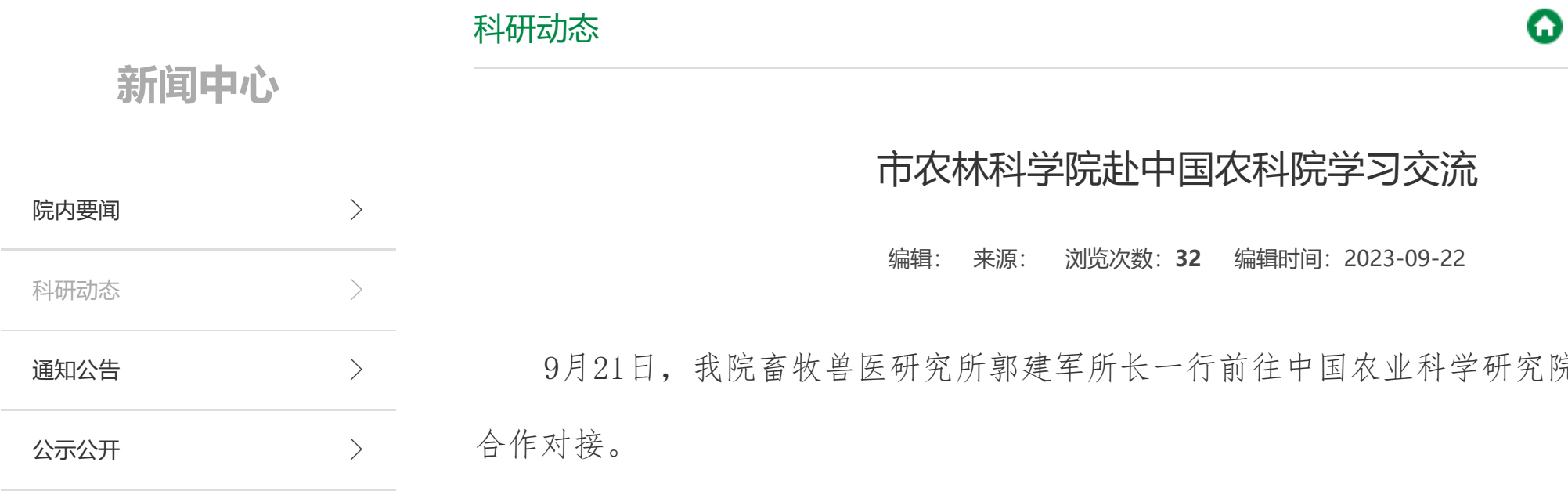

科研动态 [首页](http://www.hbcdnlkxy.com/) >[新闻中心](http://www.hbcdnlkxy.com/xwzx2/)>[科研动态](http://www.hbcdnlkxy.com/xwzx2/keyandongtai/)

院饲料研究所进行项目

## 2023/10/23 15:24 市农林科学院赴中国农科院学习交流 - 科研动态 - 承德市农林科学院

首先,由中国农科院饲料研究所杨培龙副所长介绍了饲料研究所团队建设及科研情况,韩云 胜博士就饲料资源与生物转化创新团队成员、研究方向、研究成果分别做了报告。郭建军所长对 承德市农林科学院建院、目前承担科研项目、人才培养等内容进行介绍。随后,在韩云胜博士、 常文环研究员带领郭所长参观了团队微生物发酵实验室、细胞培养实验室、饲料分析实验室、科 技展示长廊。

通过本次对接活动,两位所长就联合开展项目申报和试验研究、试验基地建设、本地饲料资 源化利用、人才培养等方面达成初步合作共识,同时将继续推进现有合作项目,加快试验进度。 孟昆研究员、刘国华研究员、常文环研究员对承德本地粗饲料资源开发与利用、肉蛋鸡高效养 殖、除臭菌剂研发等方面与我院开展项目申报与合作。

2023/10/23 15:24 市农林科学院赴中国农科院学习交流 - 科研动态 - 承德市农林科学院

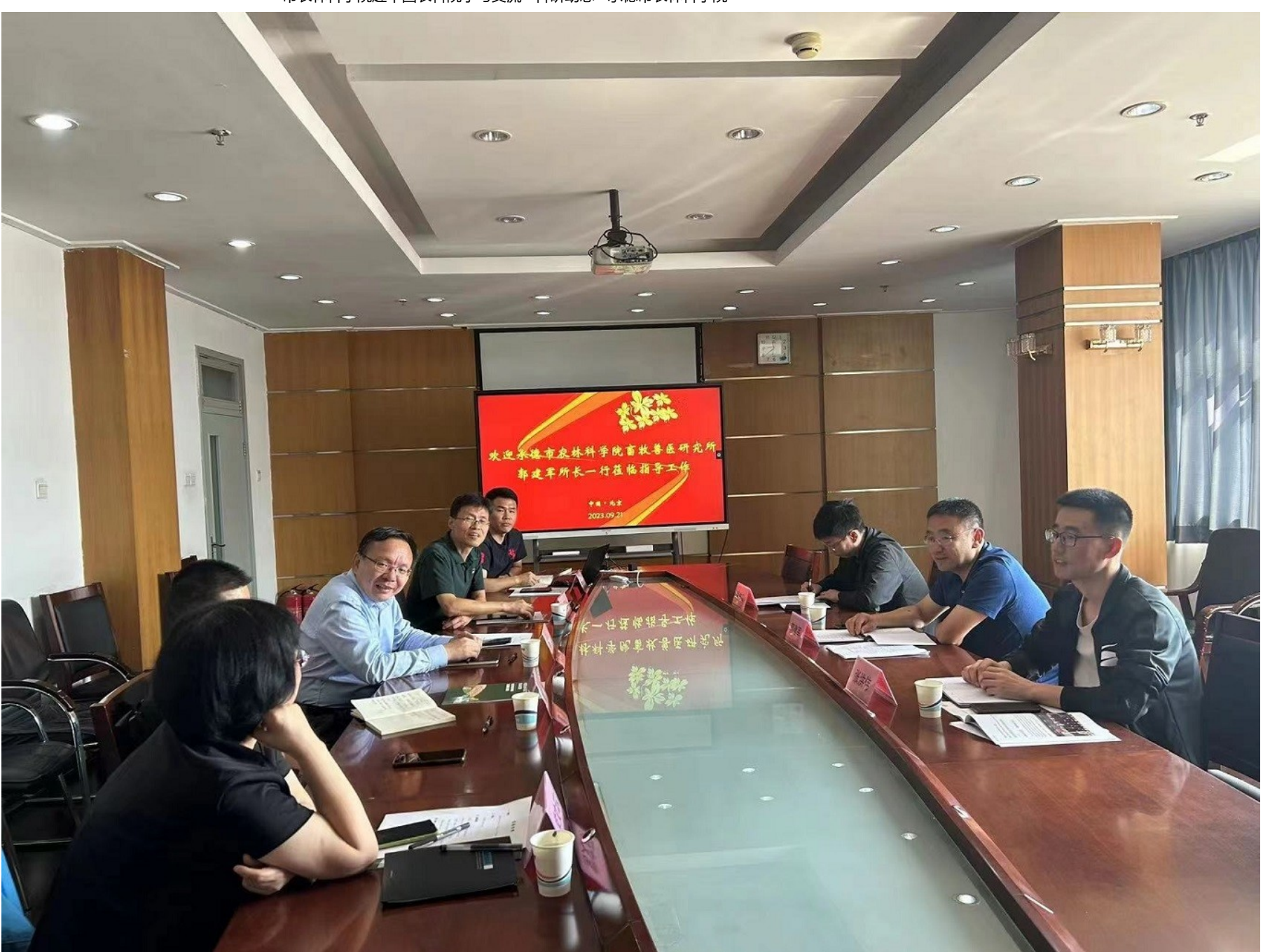

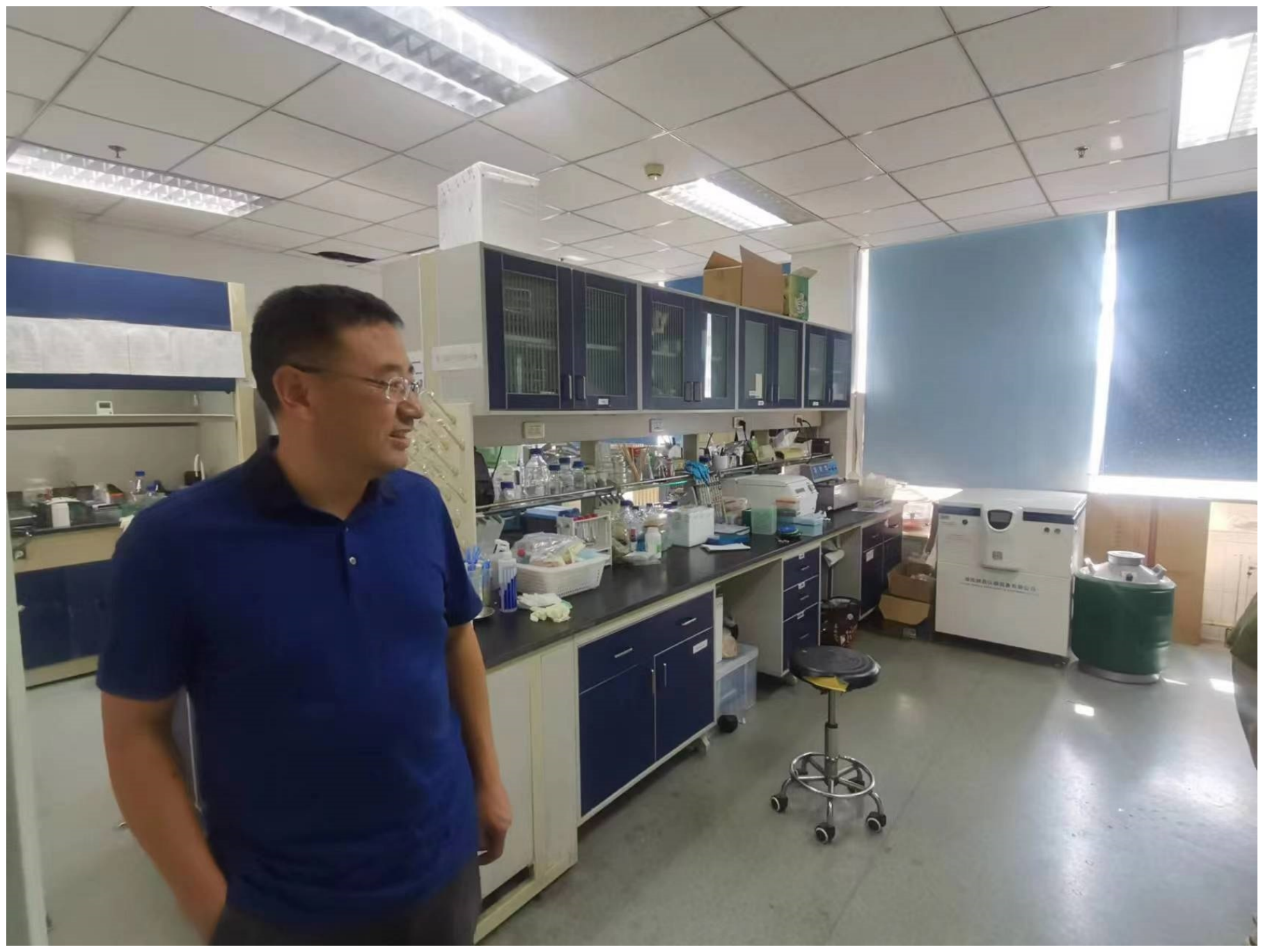

Copyright © 2022 承德农业科学院 备案号:[冀ICP备2023017013号-1](https://beian.miit.gov.cn/)

## [上一篇:河北省科学院到我院调研](http://www.hbcdnlkxy.com/2023/keyandongtai_0922/212.html)

[下一篇:最后一页](javascript:alert()